Launching of application from Command prompt by sending the command line parameters. Splash Screen

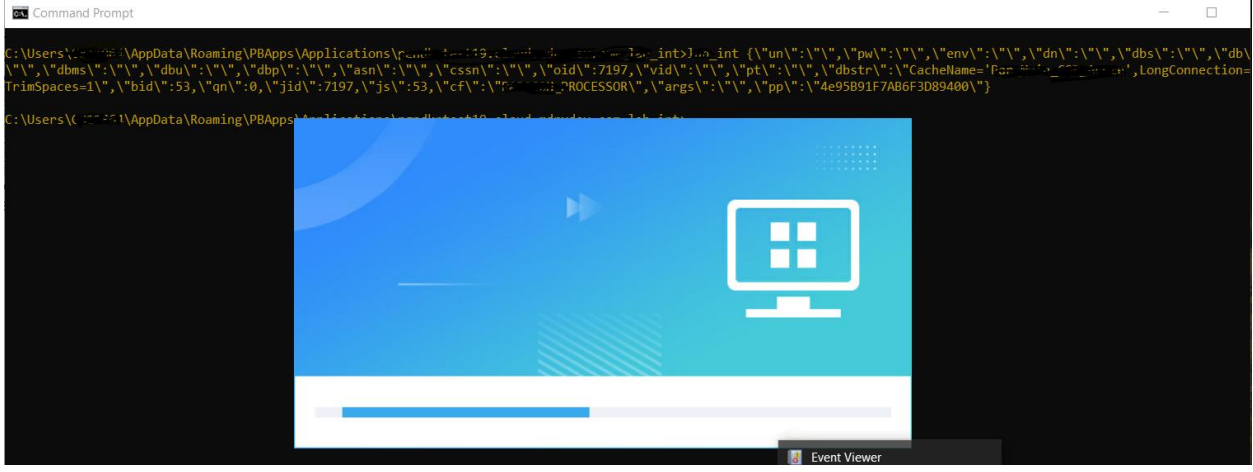

While executing the command, before launching the actual application, Splash screen will display. After that it will launches the actual application

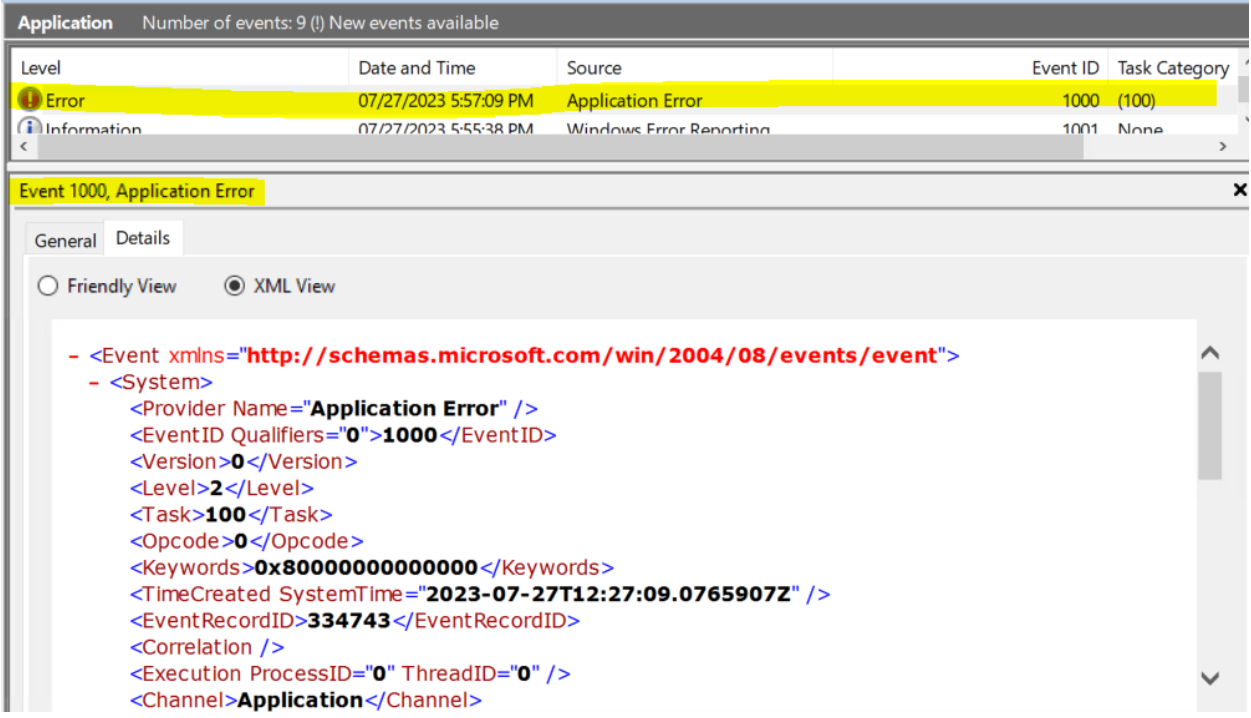

During close of the splash screen, an error will be logged in windows event log

**[-](file:///C:/Users/G811864/AppData/Local/Temp/tmpE4B8.xml)** <Event xmlns="**http://schemas.microsoft.com/win/2004/08/events/event**">

```
- <System>
```
<Provider Name="**Application Error**" />

```
<EventID Qualifiers="0">1000</EventID>
 <Version>0</Version>
 <Level>2</Level>
 <Task>100</Task>
 <Opcode>0</Opcode>
 <Keywords>0x80000000000000</Keywords>
 <TimeCreated SystemTime="2023-07-27T12:27:09.0765907Z" />
 <EventRecordID>334743</EventRecordID>
 <Correlation />
 <Execution ProcessID="0" ThreadID="0" />
 <Channel>Application</Channel>
 <Computer>XXXXX</Computer>
 \leSecurity />
   </System>
- <EventData>
 <Data> event_processor.exe</Data>
 <Data>1.0.0.1</Data>
 <Data>64267c8b</Data>
 <Data>PBVM.dll</Data>
 <Data>22.0.0.1900</Data>
 <Data>64267d04</Data>
 <Data>c0000409</Data>
 <Data>00443544</Data>
 <Data>11a4</Data>
 <Data>01d9c085a959566b</Data>
 <Data>C:\Users\XXXX\AppData\Roaming\PBApps\Applications\
    event_processor\event_processor.exe</Data>
 <Data>C:\Users\XXXX\AppData\Roaming\PBApps\Applications\Runtime\22.0.0.19
    00\PBVM.dll</Data>
 <Data>005700a5-70ca-413c-a152-ed1d4833d443</Data>
 <Data /<Data />
   </EventData>
   </Event>
```
Questions:

- 1. How to prevent the display of splash screen?
- 2. Why error will be logged in the system event logs?